# **javaproperties**

*Release 0.6.0*

**John T. Wodder II**

**2020 Feb 28**

# **CONTENTS**

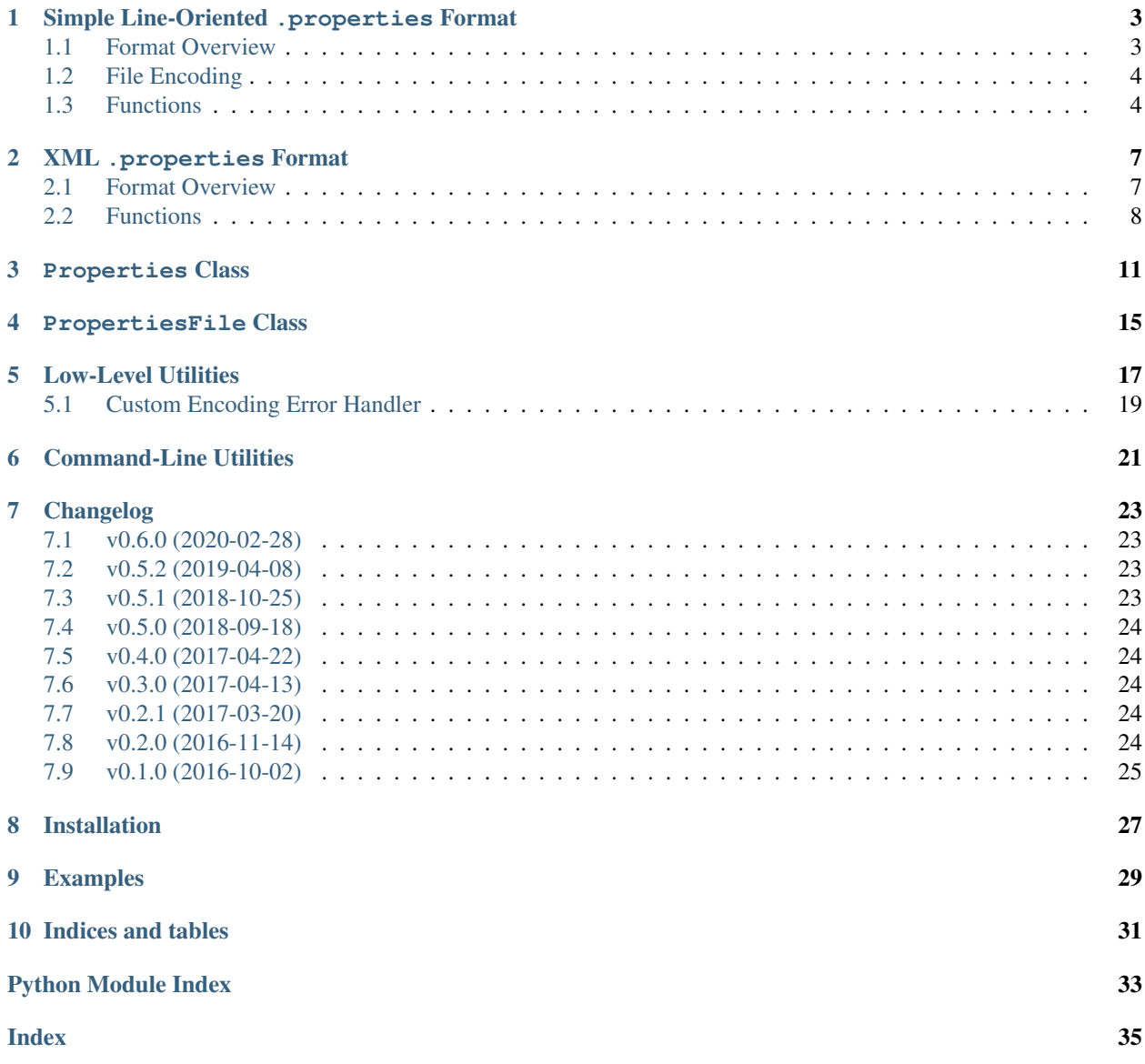

<span id="page-4-1"></span><span id="page-4-0"></span>[GitHub](https://github.com/jwodder/javaproperties) | [PyPI](https://pypi.org/project/javaproperties) | [Documentation](https://javaproperties.readthedocs.io) | [Issues](https://github.com/jwodder/javaproperties/issues) | *[Changelog](#page-26-0)*

**ONE**

### **SIMPLE LINE-ORIENTED .PROPERTIES FORMAT**

### <span id="page-6-1"></span><span id="page-6-0"></span>**1.1 Format Overview**

The simple line-oriented .properties file format consists of a series of key-value string pairs, one (or fewer) per line, with the key & value separated by the first occurrence of an equals sign (=, optionally with surrounding whitespace), a colon (:, optionally with surrounding whitespace), or non-leading whitespace. A line without a separator is treated as a key whose value is the empty string. If the same key occurs more than once in a single file, only its last value is used.

**Note:** Lines are terminated by  $\n\cdot n$  (LF),  $\cdot r \cdot n$  (CR LF), or  $\cdot r$  (CR).

Note: For the purposes of this format, only the space character (ASCII 0x20), the tab character (ASCII 0x09), and the form feed character (ASCII 0x0C) count as whitespace.

Leading whitespace on a line is ignored, but trailing whitespace (after stripping trailing newlines) is not. Lines whose first non-whitespace character is # or ! (not escaped) are comments and are ignored.

Entries can be extended across multiple lines by ending all but the last line with a backslash; the backslash, the line ending after it, and any leading whitespace on the next line will all be discarded. A backslash at the end of a comment line has no effect. A comment line after a line that ends with a backslash is treated as part of a normal key-value entry, not as a comment.

Occurrences of  $=$ ,  $\pm$ ,  $\pm$ ,  $\pm$ , and whitespace inside a key or value are escaped with a backslash. In addition, the following escape sequences are recognized:

 $\t \in \n \Gamma \$  \r \uXXXX \\

Unicode characters outside the Basic Multilingual Plane can be represented by a pair of  $\u_{\text{XXXX}}$  escape sequences encoding the corresponding UTF-16 surrogate pair.

If a backslash is followed by character other than those listed above, the backslash is discarded.

An example simple line-oriented .properties file:

```
#This is a comment.
foo=bar
baz: quux
gnusto cleesh
snowman = \u2603goat = \ud83d\udc10
```
(continues on next page)

(continued from previous page)

```
novalue
host\:port=127.0.0.1\:80
```
{

}

This corresponds to the Python [dict](https://docs.python.org/3/library/stdtypes.html#dict):

```
"foo": "bar",
"baz": "quux",
"gnusto": "cleesh",
"snowman": "",
"goat": "",
"novalue": "",
"host:port": "127.0.0.1:80",
```
### <span id="page-7-0"></span>**1.2 File Encoding**

Although the  $load()$  and  $loads()$  functions accept arbitrary Unicode characters in their input, by default the  $dump()$  and  $dumps()$  functions limit the characters in their output as follows:

- When ensure\_ascii is [True](https://docs.python.org/3/library/constants.html#True) (the default),  $dump()$  and  $dumps()$  output keys  $&$  values in pure ASCII; non-ASCII and unprintable characters are escaped with the escape sequences listed above. When ensure\_ascii is [False](https://docs.python.org/3/library/constants.html#False), the functions instead pass all non-ASCII characters through as-is; unprintable characters are still escaped.
- When ensure\_ascii\_comments is [None](https://docs.python.org/3/library/constants.html#None) (the default),  $dump()$  and  $dumps()$  output the comments argument (if set) using only Latin-1 (ISO-8859-1) characters; all other characters are escaped. When ensure\_ascii\_comments is [True](https://docs.python.org/3/library/constants.html#True), the functions instead escape all non-ASCII characters in comments. When ensure\_ascii\_comments is [False](https://docs.python.org/3/library/constants.html#False), the functions instead pass all characters in comments through as-is.
	- Note that, in order to match the behavior of Java's Properties class, unprintable ASCII characters in comments are always passed through as-is rather than escaped.
	- Newlines inside comments are not escaped, but a # is inserted after every one not already followed by a # or !.

When writing properties to a file, you must either (a) open the file using an encoding that supports all of the characters in the formatted output or else (b) open the file using the *['javapropertiesreplace' error handler](#page-22-1)* defined by this module. The latter option allows one to write valid simple-format properties files in any encoding without having to worry about whether the properties or comment contain any characters not representable in the encoding.

### <span id="page-7-1"></span>**1.3 Functions**

```
javaproperties.dump(props, fp, separator='=', comments=None, timestamp=True, sort_keys=False,
                           ensure_ascii=True, ensure_ascii_comments=None)
     Write a series of key-value pairs to a file in simple line-oriented . properties format.
```
Changed in version 0.6.0: ensure\_ascii and ensure\_ascii\_comments parameters added

#### Parameters

- <span id="page-8-1"></span>• **props** – A mapping or iterable of (key, value) pairs to write to fp. All keys and values in props must be text strings. If sort\_keys is [False](https://docs.python.org/3/library/constants.html#False), the entries are output in iteration order.
- **fp** A file-like object to write the values of props to. It must have been opened as a text file.
- **separator** (text string) The string to use for separating keys  $\&$  values. Only " ", "=", and ":" (possibly with added whitespace) should ever be used as the separator.
- **comments** (text string or [None](https://docs.python.org/3/library/constants.html#None)) if non-[None](https://docs.python.org/3/library/constants.html#None), comments will be written to fp as a comment before any other content
- timestamp ([None](https://docs.python.org/3/library/constants.html#None), [bool](https://docs.python.org/3/library/functions.html#bool), number, or [datetime.datetime](https://docs.python.org/3/library/datetime.html#datetime.datetime)) If neither None nor [False](https://docs.python.org/3/library/constants.html#False), a timestamp in the form of Mon Sep 02 14:00:54 EDT 2016 is written as a comment to  $fp$  after comments (if any) and before the key-value pairs. If  $t$  imestamp is  $True$ , the current date  $&$  time is used. If it is a number, it is converted from seconds since the epoch to local time. If it is a [datetime.datetime](https://docs.python.org/3/library/datetime.html#datetime.datetime) object, its value is used directly, with naïve objects assumed to be in the local timezone.
- **sort** keys  $(bood)$  if true, the elements of props are sorted lexicographically by key in the output
- **ensure\_ascii** (*[bool](https://docs.python.org/3/library/functions.html#bool)*) if true, all non-ASCII characters will be replaced with \uXXXX escape sequences in the output; if false, non-ASCII characters will be passed through as-is
- **ensure ascii comments** if true, all non-ASCII characters in comments will be replaced with \uXXXX escape sequences in the output; if [None](https://docs.python.org/3/library/constants.html#None), only non-Latin-1 characters will be escaped; if false, no characters will be escaped

#### Returns [None](https://docs.python.org/3/library/constants.html#None)

<span id="page-8-0"></span>javaproperties.**dumps**(*props*, *separator='='*, *comments=None*, *timestamp=True*, *sort\_keys=False*, *ensure\_ascii=True*, *ensure\_ascii\_comments=None*)

Convert a series of key-value pairs to a text string in simple line-oriented .properties format.

Changed in version 0.6.0: ensure\_ascii and ensure\_ascii\_comments parameters added

### **Parameters**

- **props** A mapping or iterable of (key, value) pairs to serialize. All keys and values in props must be text strings. If sort\_keys is [False](https://docs.python.org/3/library/constants.html#False), the entries are output in iteration order.
- **separator** (text string) The string to use for separating keys  $\&$  values. Only " ", "=", and ":" (possibly with added whitespace) should ever be used as the separator.
- **comments** (text string or [None](https://docs.python.org/3/library/constants.html#None)) if non-[None](https://docs.python.org/3/library/constants.html#None), comments will be output as a comment before any other content
- **timestamp** ([None](https://docs.python.org/3/library/constants.html#None), [bool](https://docs.python.org/3/library/functions.html#bool), number, or [datetime.datetime](https://docs.python.org/3/library/datetime.html#datetime.datetime)) If neither [None](https://docs.python.org/3/library/constants.html#None) nor [False](https://docs.python.org/3/library/constants.html#False), a timestamp in the form of Mon Sep 02 14:00:54 EDT 2016 is output as a comment after comments (if any) and before the key-value pairs. If timestamp is [True](https://docs.python.org/3/library/constants.html#True), the current date  $\&$  time is used. If it is a number, it is converted from seconds since the epoch to local time. If it is a [datetime.datetime](https://docs.python.org/3/library/datetime.html#datetime.datetime) object, its value is used directly, with naïve objects assumed to be in the local timezone.
- **sort\_keys** ([bool](https://docs.python.org/3/library/functions.html#bool)) if true, the elements of props are sorted lexicographically by key in the output
- **ensure\_ascii** ([bool](https://docs.python.org/3/library/functions.html#bool)) if true, all non-ASCII characters will be replaced with \uXXXX escape sequences in the output; if false, non-ASCII characters will be passed through as-is

<span id="page-9-2"></span>• **ensure ascii comments** – if true, all non-ASCII characters in comments will be replaced with \uXXXX escape sequences in the output; if [None](https://docs.python.org/3/library/constants.html#None), only non-Latin-1 characters will be escaped; if false, no characters will be escaped

### Return type text string

<span id="page-9-0"></span>javaproperties.**load**(*fp*, *object\_pairs\_hook=<class 'dict'>*)

Parse the contents of the [readline](https://docs.python.org/3/library/io.html#io.IOBase.readline)-supporting file-like object fp as a simple line-oriented. properties file and return a [dict](https://docs.python.org/3/library/stdtypes.html#dict) of the key-value pairs.

fp may be either a text or binary filehandle, with or without universal newlines enabled. If it is a binary filehandle, its contents are decoded as Latin-1.

By default, the key-value pairs extracted from fp are combined into a [dict](https://docs.python.org/3/library/stdtypes.html#dict) with later occurrences of a key overriding previous occurrences of the same key. To change this behavior, pass a callable as the object\_pairs\_hook argument; it will be called with one argument, a generator of  $(key, value)$  pairs representing the key-value entries in fp (including duplicates) in order of occurrence. [load](#page-9-0) will then return the value returned by object\_pairs\_hook.

Changed in version 0.5.0: Invalid \uXXXX escape sequences will now cause an  $InvalidUEscapeError$  to be raised

#### **Parameters**

- **fp** (file-like object) the file from which to read the . properties document
- **object\_pairs\_hook** (callable) class or function for combining the key-value pairs

**Return type** [dict](https://docs.python.org/3/library/stdtypes.html#dict) of text strings or the return value of object\_pairs\_hook

**Raises** *[InvalidUEscapeError](#page-22-2)* – if an invalid \uXXXX escape sequence occurs in the input

#### <span id="page-9-1"></span>javaproperties.**loads**(*s*, *object\_pairs\_hook=<class 'dict'>*)

Parse the contents of the string s as a simple line-oriented . properties file and return a [dict](https://docs.python.org/3/library/stdtypes.html#dict) of the keyvalue pairs.

s may be either a text string or bytes string. If it is a bytes string, its contents are decoded as Latin-1.

By default, the key-value pairs extracted from s are combined into a [dict](https://docs.python.org/3/library/stdtypes.html#dict) with later occurrences of a key overriding previous occurrences of the same key. To change this behavior, pass a callable as the object pairs hook argument; it will be called with one argument, a generator of  $(key, value)$  pairs representing the key-value entries in  $s$  (including duplicates) in order of occurrence.  $Ioads$  will then return the value returned by object\_pairs\_hook.

Changed in version 0.5.0: Invalid \uXXXX escape sequences will now cause an [InvalidUEscapeError](#page-22-2) to be raised

### **Parameters**

- **s** (*string*) the string from which to read the . properties document
- **object\_pairs\_hook** (callable) class or function for combining the key-value pairs

Return type [dict](https://docs.python.org/3/library/stdtypes.html#dict) of text strings or the return value of object\_pairs\_hook

**Raises** *[InvalidUEscapeError](#page-22-2)* – if an invalid \uXXXX escape sequence occurs in the input

**TWO**

### **XML .PROPERTIES FORMAT**

### <span id="page-10-1"></span><span id="page-10-0"></span>**2.1 Format Overview**

The XML .properties file format encodes a series of key-value string pairs (and optionally also a comment) as an XML document conforming to the following Document Type Definition (published at [<http://java.sun.com/dtd/](http://java.sun.com/dtd/properties.dtd) [properties.dtd>](http://java.sun.com/dtd/properties.dtd)):

```
<!ELEMENT properties (comment?, entry*)>
<!ATTLIST properties version CDATA #FIXED "1.0">
<!ELEMENT comment (#PCDATA)>
<!ELEMENT entry (#PCDATA)>
<!ATTLIST entry key CDATA #REQUIRED>
```
An example XML .properties file:

```
<!DOCTYPE properties SYSTEM "http://java.sun.com/dtd/properties.dtd">
<properties>
<comment>This is a comment.</comment>
<entry key="foo">bar</entry>
<entry key="snowman"></entry>
<entry key="goat"></entry>
<entry key="host:port">127.0.0.1:80</entry>
</properties>
```
This corresponds to the Python [dict](https://docs.python.org/3/library/stdtypes.html#dict):

{

}

```
"foo": "bar",
"snowman": "",
"goat": "",
"host:port": "127.0.0.1:80",
```
# <span id="page-11-2"></span><span id="page-11-0"></span>**2.2 Functions**

javaproperties.**dump\_xml**(*props*, *fp*, *comment=None*, *encoding='UTF-8'*, *sort\_keys=False*)

Write a series props of key-value pairs to a binary filehandle fp in the format of an XML properties file. The file will include both an XML declaration and a doctype declaration.

### Parameters

- **props** A mapping or iterable of (key, value) pairs to write to fp. All keys and values in props must be text strings. If sort\_keys is [False](https://docs.python.org/3/library/constants.html#False), the entries are output in iteration order.
- **fp** (binary file-like object) a file-like object to write the values of props to
- **comment** (text string or [None](https://docs.python.org/3/library/constants.html#None)) if non-None, comment will be output as a <comment> element before the <entry> elements
- **encoding** (string) the name of the encoding to use for the XML document (also included in the XML declaration)
- **sort\_keys** ([bool](https://docs.python.org/3/library/functions.html#bool)) if true, the elements of props are sorted lexicographically by key in the output

### Returns [None](https://docs.python.org/3/library/constants.html#None)

javaproperties.**dumps\_xml**(*props*, *comment=None*, *sort\_keys=False*)

Convert a series props of key-value pairs to a text string containing an XML properties document. The document will include a doctype declaration but not an XML declaration.

### **Parameters**

- **props** A mapping or iterable of (key, value) pairs to serialize. All keys and values in props must be text strings. If sort\_keys is [False](https://docs.python.org/3/library/constants.html#False), the entries are output in iteration order.
- **comment** (text string or [None](https://docs.python.org/3/library/constants.html#None)) if non-None, comment will be output as a <comment> element before the <entry> elements
- **sort\_keys** ([bool](https://docs.python.org/3/library/functions.html#bool)) if true, the elements of props are sorted lexicographically by key in the output

### Return type text string

### <span id="page-11-1"></span>javaproperties.**load\_xml**(*fp*, *object\_pairs\_hook=<class 'dict'>*)

Parse the contents of the file-like object  $\epsilon_p$  as an XML properties file and return a [dict](https://docs.python.org/3/library/stdtypes.html#dict) of the key-value pairs.

Beyond basic XML well-formedness,  $load\_xm$  only checks that the root element is named "properties" and that all of its  $\langle$ entry $\rangle$ children have key attributes. No further validation is performed; if any  $\langle$ entry $\rangle$ s happen to contain nested tags, the behavior is undefined.

By default, the key-value pairs extracted from fp are combined into a [dict](https://docs.python.org/3/library/stdtypes.html#dict) with later occurrences of a key overriding previous occurrences of the same key. To change this behavior, pass a callable as the object\_pairs\_hook argument; it will be called with one argument, a generator of (key, value) pairs representing the key-value entries in  $fp$  (including duplicates) in order of occurrence.  $load\_xm1$  will then return the value returned by object\_pairs\_hook.

Note: This uses  $xml$ .etree.ElementTree for parsing, which does not have decent support for [unicode](https://docs.python.org/2/library/functions.html#unicode) input in Python 2. Files containing non-ASCII characters need to be opened in binary mode in Python 2, while Python 3 accepts both binary and text input.

#### <span id="page-12-1"></span>**Parameters**

- **fp** (file-like object) the file from which to read the XML properties document
- **object\_pairs\_hook** (callable) class or function for combining the key-value pairs

**Return type** [dict](https://docs.python.org/3/library/stdtypes.html#dict) or the return value of object pairs hook

**Raises [ValueError](https://docs.python.org/3/library/exceptions.html#ValueError)** – if the root of the XML tree is not a  $\langle$  properties  $>$  tag or an  $\langle$  entry $>$ element is missing a key attribute

<span id="page-12-0"></span>javaproperties.**loads\_xml**(*s*, *object\_pairs\_hook=<class 'dict'>*)

Parse the contents of the string s as an XML properties document and return a  $\text{dict}$  $\text{dict}$  $\text{dict}$  of the key-value pairs.

Beyond basic XML well-formedness,  $loads\_xm1$  only checks that the root element is named "properties" and that all of its  $\langle$ entry $\rangle$ children have key attributes. No further validation is performed; if any  $\langle$ entry $\rangle$ s happen to contain nested tags, the behavior is undefined.

By default, the key-value pairs extracted from s are combined into a [dict](https://docs.python.org/3/library/stdtypes.html#dict) with later occurrences of a key overriding previous occurrences of the same key. To change this behavior, pass a callable as the object\_pairs\_hook argument; it will be called with one argument, a generator of (key, value) pairs representing the key-value entries in s (including duplicates) in order of occurrence.  $Ioads$  xml will then return the value returned by object\_pairs\_hook.

Note: This uses  $xml$ .etree.ElementTree for parsing, which does not have decent support for [unicode](https://docs.python.org/2/library/functions.html#unicode) input in Python 2. Strings containing non-ASCII characters need to be encoded as bytes in Python 2 (Use either UTF-8 or UTF-16 if the XML document does not contain an encoding declaration), while Python 3 accepts both binary and text input.

#### **Parameters**

- **s** (string) the string from which to read the XML properties document
- **object\_pairs\_hook** (callable) class or function for combining the key-value pairs

Return type [dict](https://docs.python.org/3/library/stdtypes.html#dict) or the return value of object pairs hook

**Raises [ValueError](https://docs.python.org/3/library/exceptions.html#ValueError)** – if the root of the XML tree is not a  $\langle$  properties  $>$  tag or an  $\langle$  entry $>$ element is missing a key attribute

### **THREE**

# **PROPERTIES CLASS**

### <span id="page-14-4"></span><span id="page-14-1"></span><span id="page-14-0"></span>**class** javaproperties.**Properties**(*data=None*, *defaults=None*)

A port of Java 8's [java.util.Properties](https://docs.oracle.com/javase/8/docs/api/java/util/Properties.html) that tries to match its behavior as much as is Pythonically possible. [Properties](#page-14-1) behaves like a normal [MutableMapping](https://docs.python.org/3/library/collections.abc.html#collections.abc.MutableMapping) class (i.e., you can do props [key] = value and so forth), except that it may only be used to store [str](https://docs.python.org/3/library/stdtypes.html#str)ings ( $str$  and [unicode](https://docs.python.org/2/library/functions.html#unicode) in Python 2; just  $str$ in Python 3). Attempts to use a non-string object as a key or value will produce a  $TypeError$ .

Two [Properties](#page-14-1) instances compare equal iff both their key-value pairs and [defaults](#page-14-2) attributes are equal. When comparing a *[Properties](#page-14-1)* instance to any other type of mapping, only the key-value pairs are considered.

Changed in version 0.5.0: [Properties](#page-14-1) instances can now compare equal to [dict](https://docs.python.org/3/library/stdtypes.html#dict)s and other mapping types

### **Parameters**

- **data** (mapping or [None](https://docs.python.org/3/library/constants.html#None)) A mapping or iterable of (key, value) pairs with which to initialize the [Properties](#page-14-1) instance. All keys and values in data must be text strings.
- **defaults** ([Properties](#page-14-1) or [None](https://docs.python.org/3/library/constants.html#None)) a set of default properties that will be used as fallback for [getProperty](#page-14-3)

### **copy**()

New in version 0.5.0.

Create a shallow copy of the mapping. The copy's  $defaults$  attribute will be the same instance as the original's [defaults](#page-14-2).

### <span id="page-14-2"></span>**defaults = None**

A [Properties](#page-14-1) subobject used as fallback for [getProperty](#page-14-3). Only getProperty, [propertyNames](#page-15-0), [stringPropertyNames](#page-16-0), and \_\_eq\_\_ use this attribute; all other methods (including the standard mapping methods) ignore it.

### <span id="page-14-3"></span>**getProperty**(*key*, *defaultValue=None*)

Fetch the value associated with the key key in the *[Properties](#page-14-1)* instance. If the key is not present, [defaults](#page-14-2) is checked, and then *its* [defaults](#page-14-2), etc., until either a value for key is found or the next [defaults](#page-14-2) is [None](https://docs.python.org/3/library/constants.html#None), in which case default Value is returned.

### **Parameters**

- **key** (text string) the key to look up the value of
- **defaultValue** the value to return if key is not found in the *[Properties](#page-14-1)* instance

Return type text string (if key was found)

Raises **[TypeError](https://docs.python.org/3/library/exceptions.html#TypeError)** – if key is not a string

### **load**(*inStream*)

Update the  $Properties$  instance with the entries in a . properties file or file-like object.

<span id="page-15-2"></span>inStream may be either a text or binary filehandle, with or without universal newlines enabled. If it is a binary filehandle, its contents are decoded as Latin-1.

Changed in version 0.5.0: Invalid \uXXXX escape sequences will now cause an [InvalidUEscapeError](#page-22-2) to be raised

Parameters inStream (file-like object) - the file from which to read the . properties document

Returns [None](https://docs.python.org/3/library/constants.html#None)

Raises **[InvalidUEscapeError](#page-22-2)** – if an invalid \uXXXX escape sequence occurs in the input

### <span id="page-15-1"></span>**loadFromXML**(*inStream*)

Update the *[Properties](#page-14-1)* instance with the entries in the XML properties file inStream.

Beyond basic XML well-formedness, [loadFromXML](#page-15-1) only checks that the root element is named properties and that all of its entry children have key attributes; no further validation is performed.

Note: This uses  $xml$ .etree.ElementTree for parsing, which does not have decent support for [unicode](https://docs.python.org/2/library/functions.html#unicode) input in Python 2. Files containing non-ASCII characters need to be opened in binary mode in Python 2, while Python 3 accepts both binary and text input.

**Parameters inStream** (file-like object) – the file from which to read the XML properties document

#### Returns [None](https://docs.python.org/3/library/constants.html#None)

**Raises [ValueError](https://docs.python.org/3/library/exceptions.html#ValueError)** – if the root of the XML tree is not a <properties> tag or an <entry> element is missing a key attribute

#### <span id="page-15-0"></span>**propertyNames**()

Returns a generator of all distinct keys in the [Properties](#page-14-1) instance and its [defaults](#page-14-2) (and its [defaults](#page-14-2)'s [defaults](#page-14-2), etc.) in unspecified order

### Return type generator of text strings

#### **setProperty**(*key*, *value*)

Equivalent to self[key] = value

#### **store**(*out*, *comments=None*)

Write the [Properties](#page-14-1) instance's entries (in unspecified order) in . properties format to out, including the current timestamp.

#### **Parameters**

- **out** A file-like object to write the properties to. It must have been opened as a text file with a Latin-1-compatible encoding.
- **comments** (text string or [None](https://docs.python.org/3/library/constants.html#None)) If non-[None](https://docs.python.org/3/library/constants.html#None), comments will be written to out as a comment before any other content

#### Returns [None](https://docs.python.org/3/library/constants.html#None)

#### **storeToXML**(*out*, *comment=None*, *encoding='UTF-8'*)

Write the *[Properties](#page-14-1)* instance's entries (in unspecified order) in XML properties format to out.

#### **Parameters**

• **out** (binary file-like object) – a file-like object to write the properties to

- <span id="page-16-1"></span>• **comment** (text string or [None](https://docs.python.org/3/library/constants.html#None)) – if non-[None](https://docs.python.org/3/library/constants.html#None), comment will be output as a <comment> element before the <entry> elements
- **encoding** (string) the name of the encoding to use for the XML document (also included in the XML declaration)

Returns [None](https://docs.python.org/3/library/constants.html#None)

### <span id="page-16-0"></span>**stringPropertyNames**()

Returns a [set](https://docs.python.org/3/library/stdtypes.html#set) of all keys in the *[Properties](#page-14-1)* instance and its [defaults](#page-14-2) (and its defaults's [defaults](#page-14-2), etc.)

Return type [set](https://docs.python.org/3/library/stdtypes.html#set) of text strings

## **PROPERTIESFILE CLASS**

### <span id="page-18-4"></span><span id="page-18-1"></span><span id="page-18-0"></span>**class** javaproperties.**PropertiesFile**(*mapping=None*, *\*\*kwargs*) New in version 0.3.0.

A custom mapping class for reading from, editing, and writing to a .properties file while preserving comments & whitespace in the original input.

A [PropertiesFile](#page-18-1) instance can be constructed from another mapping and/or iterable of pairs, after which it will act like an [OrderedDict](https://docs.python.org/3/library/collections.html#collections.OrderedDict). Alternatively, an instance can be constructed from a file or string with [PropertiesFile.load\(\)](#page-19-0) or [PropertiesFile.loads\(\)](#page-19-1), and the resulting instance will remember the formatting of its input and retain that formatting when written back to a file or string with the [dump\(\)](#page-18-2) or  $dumps()$  method. The formatting information attached to an instance pf can be forgotten by constructing another mapping from it via dict( $pf$ ), OrderedDict( $pf$ ), or even PropertiesFile( $pf$ ) (Use the  $copy()$  method if you want to create another  $PropertiesFile$  instance with the same data & formatting).

When not reading or writing, [PropertiesFile](#page-18-1) behaves like a normal [MutableMapping](https://docs.python.org/3/library/collections.abc.html#collections.abc.MutableMapping) class (i.e., you can do props  $[\text{key}] = \text{value}$  and so forth), except that (a) like  $\text{OrderedDict}$  $\text{OrderedDict}$  $\text{OrderedDict}$ , key insertion order is remembered and is used when iterating  $&$  dumping (and [reversed](https://docs.python.org/3/library/functions.html#reversed) is supported), and (b) like [Properties](#page-14-1), it may only be used to store strings and will raise a  $TypeError$  if passed a non-string object as key or value.

Two [PropertiesFile](#page-18-1) instances compare equal iff both their key-value pairs and comment & whitespace lines are equal and in the same order. When comparing a  $PropertiesFile$  to any other type of mapping, only the key-value pairs are considered, and order is ignored.

[PropertiesFile](#page-18-1) currently only supports reading & writing the simple line-oriented format, not XML.

### <span id="page-18-3"></span>**copy**()

Create a copy of the mapping, including formatting information

### <span id="page-18-2"></span>**dump**(*fp*, *separator='='*)

Write the mapping to a file in simple line-oriented . properties format.

If the instance was originally created from a file or string with [PropertiesFile.load\(\)](#page-19-0) or [PropertiesFile.loads\(\)](#page-19-1), then the output will include the comments and whitespace from the original input, and any keys that haven't been deleted or reassigned will retain their original formatting and multiplicity. Key-value pairs that have been modified or added to the mapping will be reformatted with  $join\_key\_value()$  using the given separator. All key-value pairs are output in the order they were defined, with new keys added to the end.

**Note:** Serializing a *[PropertiesFile](#page-18-1)* instance with the *dump* () function instead will cause all formatting information to be ignored, as  $dump()$  will treat the instance like a normal mapping.

### Parameters

- <span id="page-19-3"></span>• **fp** – A file-like object to write the mapping to. It must have been opened as a text file with a Latin-1-compatible encoding.
- **separator** (text string) The string to use for separating new or modified keys & values. Only " $", " =",$  and ": " (possibly with added whitespace) should ever be used as the separator.

#### Returns [None](https://docs.python.org/3/library/constants.html#None)

#### <span id="page-19-2"></span>**dumps**(*separator='='*)

Convert the mapping to a text string in simple line-oriented .properties format.

If the instance was originally created from a file or string with [PropertiesFile.load\(\)](#page-19-0) or [PropertiesFile.loads\(\)](#page-19-1), then the output will include the comments and whitespace from the original input, and any keys that haven't been deleted or reassigned will retain their original formatting and multiplicity. Key-value pairs that have been modified or added to the mapping will be reformatted with  $join\_key\_value()$  using the given separator. All key-value pairs are output in the order they were defined, with new keys added to the end.

Note: Serializing a [PropertiesFile](#page-18-1) instance with the dumps () function instead will cause all formatting information to be ignored, as  $\dim p s$  () will treat the instance like a normal mapping.

**Parameters separator** (text string) – The string to use for separating new or modified keys & values. Only " ", "=", and ": " (possibly with added whitespace) should ever be used as the separator.

Return type text string

### <span id="page-19-0"></span>**classmethod load**(*fp*)

Parse the contents of the [readline](https://docs.python.org/3/library/io.html#io.IOBase.readline)-supporting file-like object fp as a simple line-oriented. properties file and return a [PropertiesFile](#page-18-1) instance.

fp may be either a text or binary filehandle, with or without universal newlines enabled. If it is a binary filehandle, its contents are decoded as Latin-1.

Changed in version 0.5.0: Invalid \uXXXX escape sequences will now cause an [InvalidUEscapeError](#page-22-2) to be raised

**Parameters fp** (file-like object) – the file from which to read the .properties document

Return type *[PropertiesFile](#page-18-1)*

**Raises** *[InvalidUEscapeError](#page-22-2)* – if an invalid  $\uXXXX$  escape sequence occurs in the input

#### <span id="page-19-1"></span>**classmethod loads**(*s*)

Parse the contents of the string s as a simple line-oriented .properties file and return a [PropertiesFile](#page-18-1) instance.

s may be either a text string or bytes string. If it is a bytes string, its contents are decoded as Latin-1.

Changed in version 0.5.0: Invalid \uXXXX escape sequences will now cause an [InvalidUEscapeError](#page-22-2) to be raised

**Parameters**  $s$  (string) – the string from which to read the . properties document

Return type *[PropertiesFile](#page-18-1)*

Raises **[InvalidUEscapeError](#page-22-2)** – if an invalid \uXXXX escape sequence occurs in the input

# **LOW-LEVEL UTILITIES**

<span id="page-20-4"></span><span id="page-20-2"></span><span id="page-20-0"></span>javaproperties.**escape**(*field*, *ensure\_ascii=True*)

Escape a string so that it can be safely used as either a key or value in a .properties file. All non-ASCII characters, all nonprintable or space characters, and the characters  $\setminus \#$  ! = : are all escaped using either the single-character escapes recognized by [unescape](#page-21-0) (when they exist) or \uXXXX escapes (after converting non-BMP characters to surrogate pairs).

Changed in version 0.6.0: ensure\_ascii parameter added

### **Parameters**

- **field** (text string) the string to escape
- **ensure\_ascii** ([bool](https://docs.python.org/3/library/functions.html#bool)) if true, all non-ASCII characters will be replaced with \uXXXX escape sequences in the output; if false, non-ASCII characters will be passed through as-is

### Return type text string

```
javaproperties.java_timestamp(timestamp=True)
```
New in version 0.2.0.

Returns a timestamp in the format produced by Java 8's [Date.toString\(\)](https://docs.oracle.com/javase/8/docs/api/java/util/Date.html#toString--), e.g.:

Mon Sep 02 14:00:54 EDT 2016

If timestamp is  $True$  (the default), the current date  $\&$  time is returned.

If timestamp is [None](https://docs.python.org/3/library/constants.html#None) or [False](https://docs.python.org/3/library/constants.html#False), an empty string is returned.

If timestamp is a number, it is converted from seconds since the epoch to local time.

If timestamp is a [datetime.datetime](https://docs.python.org/3/library/datetime.html#datetime.datetime) object, its value is used directly, with naïve objects assumed to be in the local timezone.

The timestamp is always constructed using the C locale.

Parameters timestamp ([None](https://docs.python.org/3/library/constants.html#None), [bool](https://docs.python.org/3/library/functions.html#bool), number, or [datetime.datetime](https://docs.python.org/3/library/datetime.html#datetime.datetime)) – the date & time to display

Return type text string

<span id="page-20-1"></span>javaproperties.**join\_key\_value**(*key*, *value*, *separator='='*, *ensure\_ascii=True*)

Join a key and value together into a single line suitable for adding to a simple line-oriented .properties file. No trailing newline is added.

```
>>> join_key_value('possible separators', '= : space')
'possible\\ separators=\\= \\: space'
```
Changed in version 0.6.0: ensure\_ascii parameter added

### <span id="page-21-2"></span>**Parameters**

- **key** (text string) the key
- **value** (text string) the value
- **separator** (text string) the string to use for separating the key  $\&$  value. Only " ", "=", and ":" (possibly with added whitespace) should ever be used as the separator.
- **ensure\_ascii** ( $bood$ ) if true, all non-ASCII characters will be replaced with  $\setminus\setminus$ uXXXX escape sequences in the output; if false, non-ASCII characters will be passed through as-is

### Return type text string

### javaproperties.**parse**(*fp*)

Parse the contents of the [readline](https://docs.python.org/3/library/io.html#io.IOBase.readline)-supporting file-like object fp as a simple line-oriented. properties file and return a generator of (key, value, original\_lines) triples for every entry in fp (including duplicate keys) in order of occurrence. The third element of each triple is the concatenation of the unmodified lines in fp (including trailing newlines) from which the key and value were extracted. The generator also includes comments and blank/all-whitespace lines found in  $fp$ , one triple per line, with the first two elements of the triples set to [None](https://docs.python.org/3/library/constants.html#None). This is the only way to extract comments from a .properties file with this library.

fp may be either a text or binary filehandle, with or without universal newlines enabled. If it is a binary filehandle, its contents are decoded as Latin-1.

Changed in version 0.5.0: Invalid \uXXXX escape sequences will now cause an  $InvalidUEscapeError$  to be raised

```
Parameters fp (file-like \ object) – the file from which to read the . properties docu-
   ment
```
Return type generator of triples of text strings

**Raises** *[InvalidUEscapeError](#page-22-2)* – if an invalid \uXXXX escape sequence occurs in the input

### <span id="page-21-1"></span>javaproperties.**to\_comment**(*comment*, *ensure\_ascii=None*)

Convert a string to a .properties file comment. Non-Latin-1 or non-ASCII characters in the string may be escaped using \uXXXX escapes (depending on the value of ensure\_ascii), a # is prepended to the string, any CR LF or CR line breaks in the string are converted to LF, and a # is inserted after any line break not already followed by a # or !. No trailing newline is added.

```
>>> to_comment('They say foo=bar,\r\nbut does bar=foo?')
'#They say foo=bar,\n#but does bar=foo?'
```
Changed in version 0.6.0: ensure\_ascii parameter added

### **Parameters**

- **comment**  $(text \text{string})$  the string to convert to a comment
- **ensure\_ascii** if true, all non-ASCII characters will be replaced with \uXXXX escape sequences in the output; if [None](https://docs.python.org/3/library/constants.html#None), only non-Latin-1 characters will be escaped; if false, no characters will be escaped

### Return type text string

```
javaproperties.unescape(field)
```
Decode escape sequences in a .properties key or value. The following escape sequences are recognized:

```
\left\{ \begin{array}{ccc} \n \text{if } \text{h} \cup \text{h} \end{array} \right\}
```
<span id="page-22-3"></span>If a backslash is followed by any other character, the backslash is dropped.

In addition, any valid UTF-16 surrogate pairs in the string after escape-decoding are further decoded into the non-BMP characters they represent. (Invalid  $\&$  isolated surrogate code points are left as-is.)

Changed in version 0.5.0: Invalid \uXXXX escape sequences will now cause an [InvalidUEscapeError](#page-22-2) to be raised

Parameters field (text string) – the string to decode

Return type text string

**Raises** *[InvalidUEscapeError](#page-22-2)* – if an invalid \uXXXX escape sequence occurs in the input

```
exception javaproperties.InvalidUEscapeError(escape)
```
Bases: [ValueError](https://docs.python.org/3/library/exceptions.html#ValueError)

New in version  $0.5.0$ .

Raised when an invalid  $\uXXXX$  escape sequence (i.e., a  $\u$  not immediately followed by four hexadecimal digits) is encountered in a simple line-oriented .properties file

```
escape = None
```
The invalid \uXXXX escape sequence encountered

### <span id="page-22-1"></span><span id="page-22-0"></span>**5.1 Custom Encoding Error Handler**

New in version 0.6.0.

Importing [javaproperties](#page-4-0) causes a custom error handler, 'javapropertiesreplace', to be automatically defined that can then be supplied as the *errors* argument to [str.encode](https://docs.python.org/3/library/stdtypes.html#str.encode), [open](https://docs.python.org/3/library/functions.html#open), or similar encoding operations in order to cause all unencodable characters to be replaced by \uXXXX escape sequences (with non-BMP characters converted to surrogate pairs first).

This is useful, for example, when calling javaproperties.dump(obj, fp, ensure\_ascii=False) where fp has been opened using an encoding that does not contain all Unicode characters (e.g., Latin-1); in such a case, if  $\epsilon$  rors='iavapropertiesreplace' is supplied when opening fp, then any characters in a key or value of obj that exist outside fp's character set will be safely encoded as .properties file format-compatible escape sequences instead of raising an error.

Note that the hexadecimal value used in a \uXXXX escape sequences is always based on the source character's codepoint value in Unicode regardless of the target encoding:

```
>>> # Here we see one character encoded to the byte 0x00f0 (because that's
>>> # how the target encoding represents it) and a completely different
>>> # character encoded as the escape sequence \u00f0 (because that's its
>>> # value in Unicode):
>>> 'apple: \uF8FF; edh: \xF0'.encode('mac_roman', 'javapropertiesreplace')
b'apple: \xf0; edh: \\u00f0'
```
#### javaproperties.**javapropertiesreplace\_errors**(*e*) New in version 0.6.0.

Implements the 'javapropertiesreplace' error handling (for text encodings only): unencodable characters are replaced by \uXXXX escape sequences (with non-BMP characters converted to surrogate pairs first)

# **SIX**

# **COMMAND-LINE UTILITIES**

<span id="page-24-0"></span>As of version 0.4.0, the command-line programs have been split off into a separate package, [javaproperties-cli](https://github.com/jwodder/javaproperties-cli), which must be installed separately in order to use them. See [the package's docu](http://javaproperties-cli.readthedocs.io)[mentation](http://javaproperties-cli.readthedocs.io) for details.

### **SEVEN**

# **CHANGELOG**

### <span id="page-26-1"></span><span id="page-26-0"></span>**7.1 v0.6.0 (2020-02-28)**

- Include changelog in the Read the Docs site
- Support Python 3.8
- When dumping a value that begins with more than one space, only escape the first space in order to better match Java's behavior
- Gave [dump\(\)](#page-7-2), [dumps\(\)](#page-8-0), [escape\(\)](#page-20-2), and  $\overline{\text{join key value}}$  an ensure\_ascii parameter for optionally not escaping non-ASCII characters in output
- Gave [dump\(\)](#page-7-2) and [dumps\(\)](#page-8-0) an ensure\_ascii\_comments parameter for controlling what characters in the comments parameter are escaped
- Gave to\_comment () an ensure\_ascii parameter for controlling what characters are escaped
- Added a custom encoding error handler 'javapropertiesreplace' that encodes invalid characters as \uXXXX escape sequences

# <span id="page-26-2"></span>**7.2 v0.5.2 (2019-04-08)**

- Added an example of each format to the format descriptions in the docs
- Fix building in non-UTF-8 environments

# <span id="page-26-3"></span>**7.3 v0.5.1 (2018-10-25)**

- Bugfix:  $java_timestamp()$  now properly handles naïve [datetime](https://docs.python.org/3/library/datetime.html#datetime.datetime) objects with  $fold=1$
- Include installation instructions, examples, and GitHub links in the Read the Docs site

# <span id="page-27-0"></span>**7.4 v0.5.0 (2018-09-18)**

- Breaking: Invalid \uXXXX escape sequences now cause an [InvalidUEscapeError](#page-22-2) to be raised
- [Properties](#page-14-1) instances can now compare equal to [dict](https://docs.python.org/3/library/stdtypes.html#dict)s and other mapping types
- Gave [Properties](#page-14-1) a copy method
- Drop support for Python 2.6 and 3.3
- Fixed a [DeprecationWarning](https://docs.python.org/3/library/exceptions.html#DeprecationWarning) in Python 3.7

# <span id="page-27-1"></span>**7.5 v0.4.0 (2017-04-22)**

• Split off the command-line programs into a separate package, [javaproperties-cli](https://github.com/jwodder/javaproperties-cli)

# <span id="page-27-2"></span>**7.6 v0.3.0 (2017-04-13)**

- Added the *[PropertiesFile](#page-18-1)* class for preserving comments in files  $[#1]$
- The ordereddict package is now required under Python 2.6

# <span id="page-27-3"></span>**7.7 v0.2.1 (2017-03-20)**

- Bugfix to **javaproperties** command: Don't die horribly on missing non-ASCII keys
- PyPy now supported

# <span id="page-27-4"></span>**7.8 v0.2.0 (2016-11-14)**

- Added a **javaproperties** command for basic command-line manipulating of .properties files
- Gave **json2properties** a --separator option
- Gave **json2properties** and **properties2json** --encoding options
- Exported the [java\\_timestamp\(\)](#page-20-3) function
- [to\\_comment\(\)](#page-21-1) now converts CR LF and CR line endings inside comments to LF
- Some minor documentation improvements

# <span id="page-28-0"></span>**7.9 v0.1.0 (2016-10-02)**

Initial release

[javaproperties](#page-4-0) provides support for reading & writing Java [.properties](https://en.wikipedia.org/wiki/.properties) files (both the simple line-oriented format and XML) with a simple API based on the [json](https://docs.python.org/3/library/json.html#module-json) module — though, for recovering Java addicts, it also includes a [Properties](#page-14-1) class intended to match the behavior of Java 8's [java.util.Properties](https://docs.oracle.com/javase/8/docs/api/java/util/Properties.html) as much as is Pythonically possible.

Previous versions of *[javaproperties](#page-4-0)* included command-line programs for basic manipulation of . properties files. As of version 0.4.0, these programs have been split off into a separate package, [javaproperties-cli](http://javaproperties-cli.readthedocs.io).

Note: Throughout the documentation, "text string" means a Unicode character string — [unicode](https://docs.python.org/2/library/functions.html#unicode) in Python 2, [str](https://docs.python.org/3/library/stdtypes.html#str) in Python 3.

**EIGHT**

# **INSTALLATION**

<span id="page-30-0"></span>Just use [pip](https://pip.pypa.io) (You have pip, right?) to install javaproperties and its dependencies:

pip install javaproperties

### **NINE**

### **EXAMPLES**

<span id="page-32-0"></span>Dump some keys & values (output order not guaranteed):

```
>>> properties = {"key": "value", "host:port": "127.0.0.1:80", "snowman": "", "goat":
ightharpoonup ightharpoonup "" }
>>> print(javaproperties.dumps(properties))
#Mon Sep 26 14:57:44 EDT 2016
key=value
goat=\ud83d\udc10
host\:port=127.0.0.1\:80
snowman=\u2603
```
Load some keys & values:

```
>>> javaproperties.loads('''
... #Mon Sep 26 14:57:44 EDT 2016
... key = value
... goat: \\ud83d\\udc10
... host\\:port=127.0.0.1:80
... #foo = bar
... snowman
... ''')
{'goat': '', 'host:port': '127.0.0.1:80', 'key': 'value', 'snowman': ''}
```
Dump some properties to a file and read them back in again:

```
>>> with open('example.properties', 'w', encoding='latin-1') as fp:
... javaproperties.dump(properties, fp)
...
>>> with open('example.properties', 'r', encoding='latin-1') as fp:
... javaproperties.load(fp)
...
{'goat': '', 'host:port': '127.0.0.1:80', 'key': 'value', 'snowman': ''}
```
Sort the properties you're dumping:

```
>>> print(javaproperties.dumps(properties, sort_keys=True))
#Mon Sep 26 14:57:44 EDT 2016
goat=\ud83d\udc10
host\:port=127.0.0.1\:80
key=value
snowman=\u2603
```
Turn off the timestamp:

```
>>> print(javaproperties.dumps(properties, timestamp=None))
key=value
goat=\ud83d\udc10
host\:port=127.0.0.1\:80
snowman=\u2603
```
Use your own timestamp (automatically converted to local time):

```
>>> print(javaproperties.dumps(properties, timestamp=1234567890))
#Fri Feb 13 18:31:30 EST 2009
key=value
goat=\ud83d\udc10
host\:port=127.0.0.1\:80
snowman=\u2603
```
Dump as XML:

```
>>> print(javaproperties.dumps_xml(properties))
<!DOCTYPE properties SYSTEM "http://java.sun.com/dtd/properties.dtd">
<properties>
<entry key="key">value</entry>
<entry key="goat"></entry>
<entry key="host:port">127.0.0.1:80</entry>
<entry key="snowman"></entry>
</properties>
```
New in v0.6.0: Dump Unicode characters as-is instead of escaping them:

```
>>> print(javaproperties.dumps(properties, ensure_ascii=False))
#Tue Feb 25 19:13:27 EST 2020
key=value
goat=
host\:port=127.0.0.1\:80
snowman=
```
# **TEN**

# **INDICES AND TABLES**

<span id="page-34-0"></span>• genindex

• search

# **PYTHON MODULE INDEX**

<span id="page-36-0"></span>j javaproperties, [1](#page-4-0)

## **INDEX**

# <span id="page-38-0"></span> $\mathsf C$

copy() (*javaproperties.Properties method*), [11](#page-14-4) copy() (*javaproperties.PropertiesFile method*), [15](#page-18-4)

# D

defaults (*javaproperties.Properties attribute*), [11](#page-14-4) dump() (*in module javaproperties*), [4](#page-7-3) dump() (*javaproperties.PropertiesFile method*), [15](#page-18-4) dump\_xml() (*in module javaproperties*), [8](#page-11-2) dumps() (*in module javaproperties*), [5](#page-8-1) dumps() (*javaproperties.PropertiesFile method*), [16](#page-19-3) dumps\_xml() (*in module javaproperties*), [8](#page-11-2)

# E

escape (*javaproperties.InvalidUEscapeError attribute*), [19](#page-22-3) escape() (*in module javaproperties*), [17](#page-20-4)

# G

getProperty() (*javaproperties.Properties method*), [11](#page-14-4)

# I

InvalidUEscapeError, [19](#page-22-3)

### J

java\_timestamp() (*in module javaproperties*), [17](#page-20-4) javaproperties (*module*), [1](#page-4-1) javapropertiesreplace, [19](#page-22-3) javapropertiesreplace\_errors() (*in module javaproperties*), [19](#page-22-3) join\_key\_value() (*in module javaproperties*), [17](#page-20-4)

# L

load() (*in module javaproperties*), [6](#page-9-2) load() (*javaproperties.Properties method*), [11](#page-14-4) load() (*javaproperties.PropertiesFile class method*), [16](#page-19-3) load\_xml() (*in module javaproperties*), [8](#page-11-2) loadFromXML() (*javaproperties.Properties method*), [12](#page-15-2)

loads() (*in module javaproperties*), [6](#page-9-2) loads() (*javaproperties.PropertiesFile class method*), [16](#page-19-3)

loads\_xml() (*in module javaproperties*), [9](#page-12-1)

### P

parse() (*in module javaproperties*), [18](#page-21-2) Properties (*class in javaproperties*), [11](#page-14-4) PropertiesFile (*class in javaproperties*), [15](#page-18-4) propertyNames() (*javaproperties.Properties method*), [12](#page-15-2)

# S

setProperty() (*javaproperties.Properties method*),  $12$ store() (*javaproperties.Properties method*), [12](#page-15-2) storeToXML() (*javaproperties.Properties method*), [12](#page-15-2) stringPropertyNames() (*javaproperties.Properties method*), [13](#page-16-1)

### T

to\_comment() (*in module javaproperties*), [18](#page-21-2)

### $\cup$

unescape() (*in module javaproperties*), [18](#page-21-2)